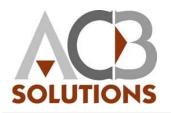

## Intuit® QuickBooks® 2015: Level 2

### Course Content

#### Lesson 1: Tracking Inventory

Topic A: Should You Track

Inventory?

**Topic B:** Tracking Inventory with QuickBooks

**Topic C:** Activating QuickBooks Inventory

**Topic D:** Setting Up Inventory Part Items

Topic E: Purchasing Inventory

**Topic F:** Invoicing for Inventory Items

Topic G: Adjusting Inventory Topic H: Using Group Items Topic I: Inventory Assemblies Topic J: Inventory Reports

#### Lesson 2: Billable Time and Costs

**Topic A:** Reimbursable (Billable) Expenses **Topic B:** Working with Billable Items

**Topic C:** Recording Time **Topic D:** Billable Time and Costs Reports

Lesson 3: Payroll Setup

**Topic A:** QuickBooks Payroll Services **Topic B:** The QuickBooks Payroll Setup Process Topic C: Payroll Accounts Topic D: Payroll Items Topic E: The QuickBooks Payroll Setup Interview Topic F: Setting Up Employee Defaults Topic G: The Employee Contact List Report

#### Lesson 4: Payroll Processing

Topic A: Payroll Processing Checklist Topic B: Payroll Tax Tables Topic C: Paying Employees Topic D: Editing Paychecks Topic E: Running Payroll Reports Topic F: Preparing Payroll Tax Forms

# Lesson 5: Adjustments and Year-end Procedures

**Topic A:** General Journal Entries **Topic B:** Editing, Voiding, and Deleting Transactions **Topic C:** Memorizing Transactions **Topic D:** Closing Your Books

Lesson 6: Setting Up a Company File Topic A: Choosing a Start Date Topic B: Creating a Company File in QuickBooks **Topic C:** Fine-tuning the Chart of Accounts **Topic D:** Setting Up Other QuickBooks Lists **Topic E:** Defining Account Opening Balances **Topic F:** Recording Open Transactions Topic G: Entering Year-to-Date Income and Expenses **Topic H:** Adjusting the Opening Balance for Sales Tax Payable **Topic I:** Adjusting Inventory **Topic J:** Setting Up Fixed Assets and Loans **Topic K:** Setting Up Payroll and Year-to-date Payroll Information **Topic L:** Verifying Your Trial Balance **Topic M:** Closing Opening Balance Equity **Topic N:** Setting the Closing Date **Topic O:** Creating Additional Users

Lesson 7: Company Startup Case Study Topic A: Case Study Description Topic B: Company Setup Topic C: June 2020 Transactions

Topic D: Bank Reconciliation